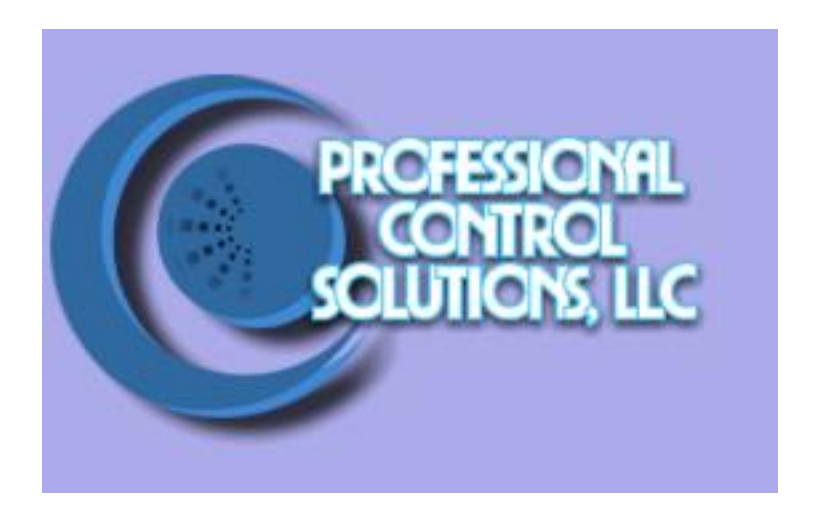

# NetLinx Module Interface Specification

for

# **Extron IN1508 Switcher/Scaler**

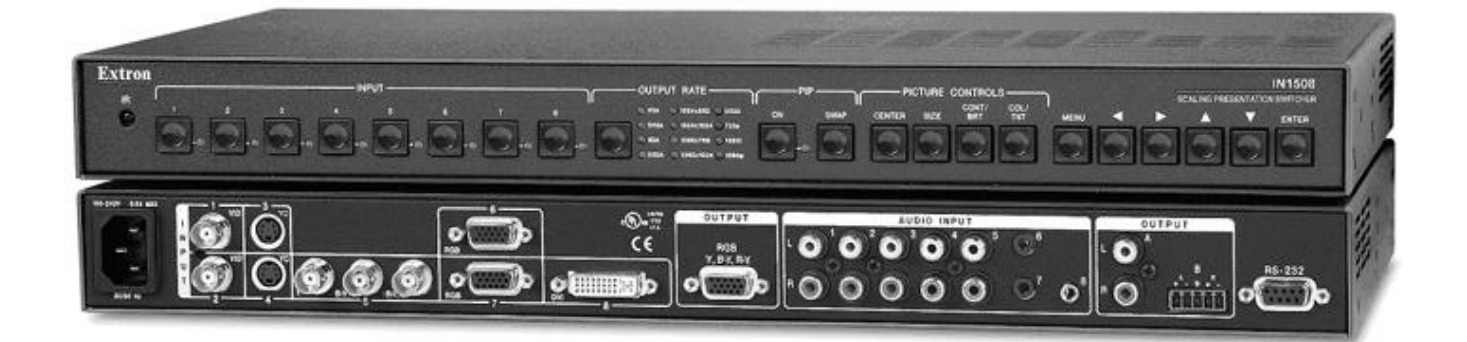

Professional Control Solutions LLC . 3804 Parchment Circle . Richmond, VA . 23233-7034 804-364-3809 PCS\_LLC@comcast.net

# TABLE OF CONTENTS

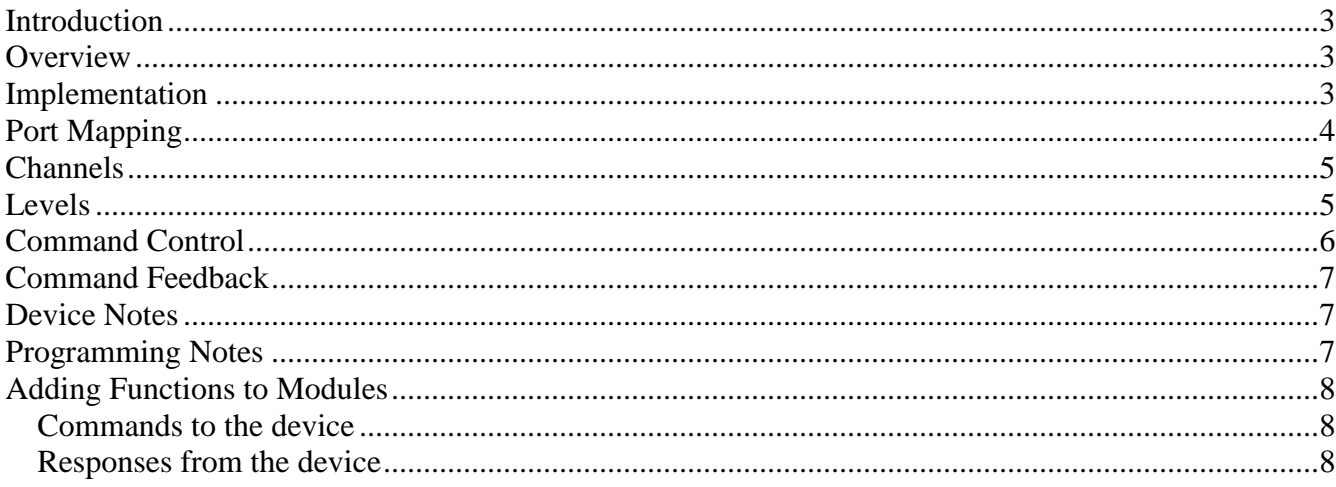

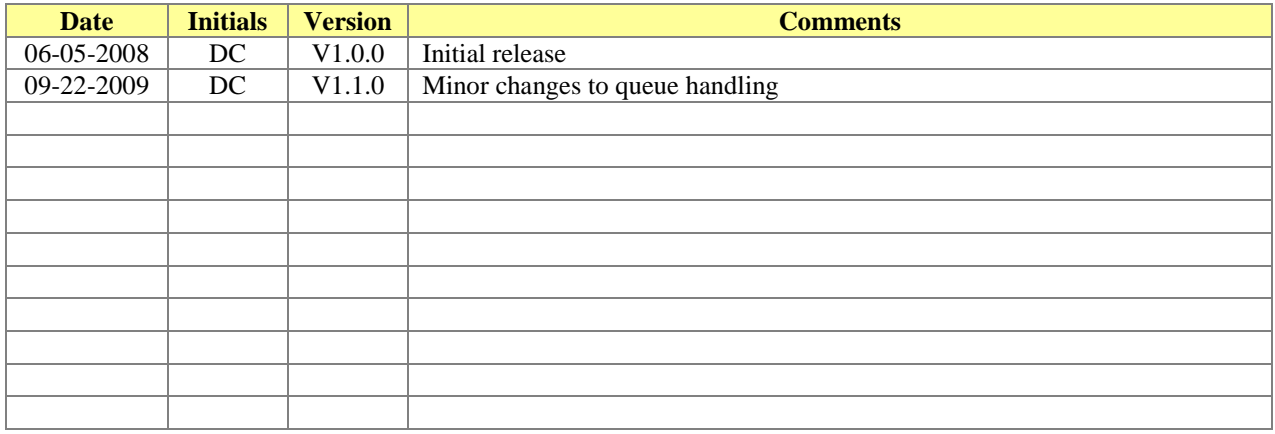

#### <span id="page-2-0"></span>*Introduction*

This is a reference manual to describe the interface provided between an AMX NetLinx system and an Extron IN1508 Switcher/Scaler**.** The Extron IN1508 Switcher/Scaler supports an RS-232 serial protocol. The required serial communication settings are a baud rate of 9600**,** 8 data bits, 1 stop bit, no parity, and handshaking off**.** The cable for this device is FG#10-752. The wiring diagram for this cable is as follows

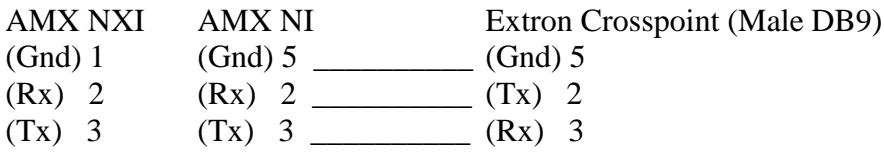

This module package contains only the COMM module. There are no Main or UI .axi files provided.

#### <span id="page-2-1"></span>*Overview*

The COMM module translates between the standard interface described below and the switcher serial protocol. It parses the buffer for responses from the switcher, sends strings to control the switcher, and receives commands from the main program.

The following diagram gives a graphical view of the interface between the interface code and the Duet module.

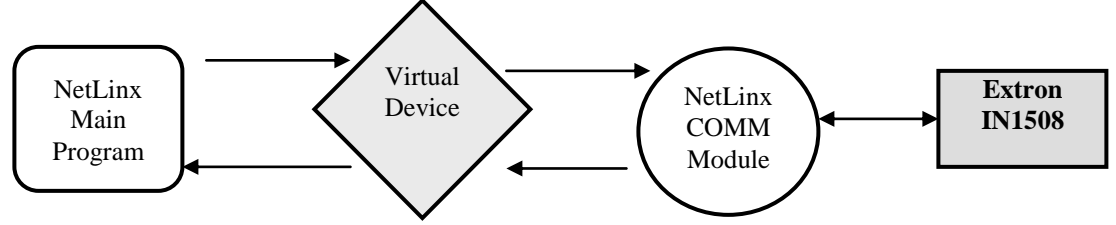

Some functionality in the device interface may not be implemented in the API interface. In cases where device functions are desired but not API-supported, the PASSTHRU command may be used to send any and all device-protocol commands to the device. See the PASSTHRU command and the [Adding](#page-7-0)  [Functions to Modules](#page-7-0) section for more information.

#### <span id="page-2-2"></span>*Implementation*

To interface to the AMX Extron IN1508 Switcher/Scaler module, the programmer must perform the following steps:

1. Define the device ID for the switcher that will be controlled.

- 2. Define the virtual device ID that the Extron IN1508 Switcher/Scaler COMM module will use to communicate with the main program and User Interface.
- 3. The NetLinx Extron\_IN1508\_Comm module must be included in the program with a DEFINE\_MODULE command. This command starts execution of the module and passes in the following key information: the device ID of the switcher to be controlled, and the virtual device ID for communicating to the main program.

For an example of how to do this, see below:

DEFINE\_DEVICE  $dvSwt = 5001:1:0$  // serial control  $vdvSwt = 33001:1:0$  $dvTP = 10001:1:0$ define\_module 'Extron\_in1508\_Comm mSwtDev (vdvSwt, dvSwt)

Upon initialization the AMX Comm module will communicate with the switcher and information will be exchanged.

#### <span id="page-3-0"></span>*Port Mapping*

This module uses multiple virtual devices in order distinguish events for one zone from another.

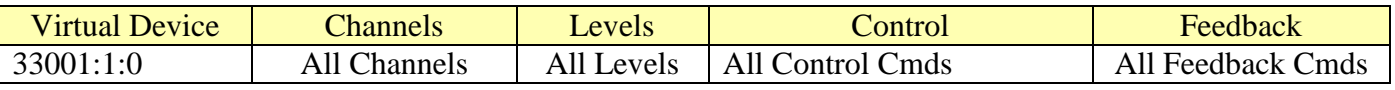

**Table 1 - Port Mapping**

## <span id="page-4-0"></span>*Channels*

The main program controls the switcher via channel events (NetLinx commands *pulse, on, and off*) sent to the COMM module. The channels supported by the COMM module are listed below. These channels are associated with the virtual device and is independent of the channels associated with the touch panel device.

| <b>Channel</b> | <b>Description</b>                              |
|----------------|-------------------------------------------------|
| 24             | PULSE: Ramp Volume Up 1db                       |
| 25             | PULSE: Ramp Volume Down 1db                     |
| 26             | PULSE: Cycle Volume Mute                        |
| 199            | ON: Set Volume Mute On - used for feedback also |
|                | OFF: Set Volume Mute Off                        |
| 251            | ON: Device is Online - used for feedback only   |
|                | OFF: Device is not Online                       |

Note: An '\*' indicates an extension to the standard API.

**Table 2 - Virtual Device Channel Events**

#### <span id="page-4-1"></span>*Levels*

The main program controls the switcher via level events (NetLinx command *send\_level*) sent to the COMM module. The level supported by the COMM module is listed below. This level is associated with the virtual device and is independent of the levels associated with the touch panel device.

Note: An '\*' indicates an extension to the standard API.

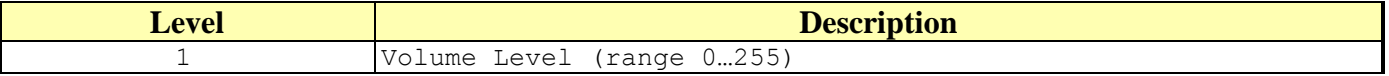

**Table 3 - Virtual Device Level Events**

## <span id="page-5-0"></span>*Command Control*

The main program the switcher via command events (NetLinx command *send\_command*) sent to the COMM module. The commands supported by the COMM module are listed below.

| INULU. AII<br>mulcates all extension to the standard AT I.<br><b>Command</b> | <b>Description</b>                                                                                                    |
|------------------------------------------------------------------------------|----------------------------------------------------------------------------------------------------|
|                                                                              | Switch the input to the output.                                                                                                    |
| SWITCH= <input/>                                                             | $\langle \text{input} \rangle$ : 0 = disconnect input channel<br>$18$ = input channel                                                                                                    |
|                                                                              | SWITCH=1                                                                                                    |
|                                                                              | Query the state of the debug feature.                                                                                                    |
| DEBUG?                                                                       | DEBUG?                                                                                                    |
|                                                                              | Set the state of debugging messages in the Comm.                                                                                                    |
|                                                                              | module.<br>Note: See Programming Notes section.                                                                                                    |
| $DEBUG = < value$                                                            | $\langle \text{value} \rangle : 0 = \text{set all messages off}$<br>$1 = set all messages on$                                                                                                    |
|                                                                              | $DEBUG = 1$                                                                                                    |
| PASSTHRU= <string></string>                                                  | Allows user the capability of sending commands<br>directly to whatever unit is attached with minimal<br>processing by the Duet module. User must be aware of<br>the protocol implemented by the unit to use this<br>command. This gives the user access to features that<br>may not be directly supported by the module. For more<br>information, see the "Adding Functions to Modules"<br>section below.<br>Note: The terminating characters should not be sent.<br>The module will append them.<br><string> : string to send to unit<br/>PASSTHRU=2*1B (Video Mute)</string> |
| SWITCH?                                                                      | Query for the input channel that is currently<br>connected to the output channel.<br>SWITCH?                                                                                                    |
| VERSION                                                                      | Query for the current version number of the Duet<br>module.                                                                                                    |
|                                                                              | VERSION?                                                                                                    |

Note: An '\*' indicates an extension to the standard API.

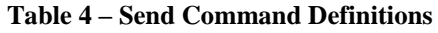

# <span id="page-6-0"></span>*Command Feedback*

The COMM module provides feedback to the main program for switcher changes via string events. The strings supported are listed below.

**PLEASE NOTE:** Feedback is only provided when there is a state change. If no state change resulted from the command sent in, then no feedback will be returned.

| <b>String</b>                | <b>Description</b>                                                                                                    |
|------------------------------|----------------------------------------------------------------------------------------------------|
|                              | Returns the state of debugging messages in the UI module<br>and the Comm. module.                                                                                                    |
| DEBUG= <value></value>       | $\langle$ value> : $0 =$ all messages off<br>$1 = set all messages on$                                                                                                    |
|                              | $DEBUG=1$                                                                                                    |
| SWITCH= <input/>             | Reports the input channel that is currently connected to<br>the output channel. This string is sent in response to<br>the CL= command being successfully executed or in<br>response to the SWITCH= command.<br>$\langle \text{input} \rangle$ : 0 = no input channel connected<br>$18$ = input channel |
|                              | SWITCH=1                                                                                                    |
|                              | Reports the version number of the module.                                                                                                    |
| VERSION= <version></version> | $\langle version \rangle : x.y.z = module version number$                                                                                                    |
|                              | VERSION=1.0.0                                                                                                    |

**Table 5 - Command Feedback Definitions**

#### <span id="page-6-1"></span>*Device Notes*

• The supported device is the Extron IN1508.

#### <span id="page-6-2"></span>*Programming Notes*

- By default the number of inputs is 8 and the number of outputs is 1.
- This module de-queues commands to the device at a regular interval of 200 milliseconds and also de-queues when valid response is received.

#### <span id="page-7-0"></span>*Adding Functions to Modules*

#### <span id="page-7-1"></span>**Commands to the device**

This module supplies a mechanism to allow additional device features to be added to software using the module. This is the 'PASSTHRU=' command, which allows protocol strings to be passed through the module. The device-specific protocol must be known in order to use this feature.

As an example, suppose that a module for a projector has not implemented the 'white balance adjustment' feature. The command that the projector protocol requires is 03H, 10H, 05H, 14H, followed by a checksum. The documentation for the 'PASSTHRU=' command specifies that the module will automatically generate the checksum. In this case, the following string should be sent from the UI code to implement 'white balance adjustment'.

send\_command vdvDevice, "'PASSTHRU=',\$03,\$10,\$05,\$14"

The reason to use 'PASSTHRU=' instead of sending a protocol string directly to the device port is that the device may require command queuing, calculation of checksums, or other internal processing, which would not be done if the string was sent directly. Because of this, it is best to filter all communication TO the device through the module. (The module documentation will indicate any processing that will be automatically done to the 'PASSTHRU=' command like checksum calculation.)

#### <span id="page-7-2"></span>**Responses from the device**

The module will automatically interpret replies from the device and pass these on to the application code according to the documented API. Some device replies may not be passed on to the application code.